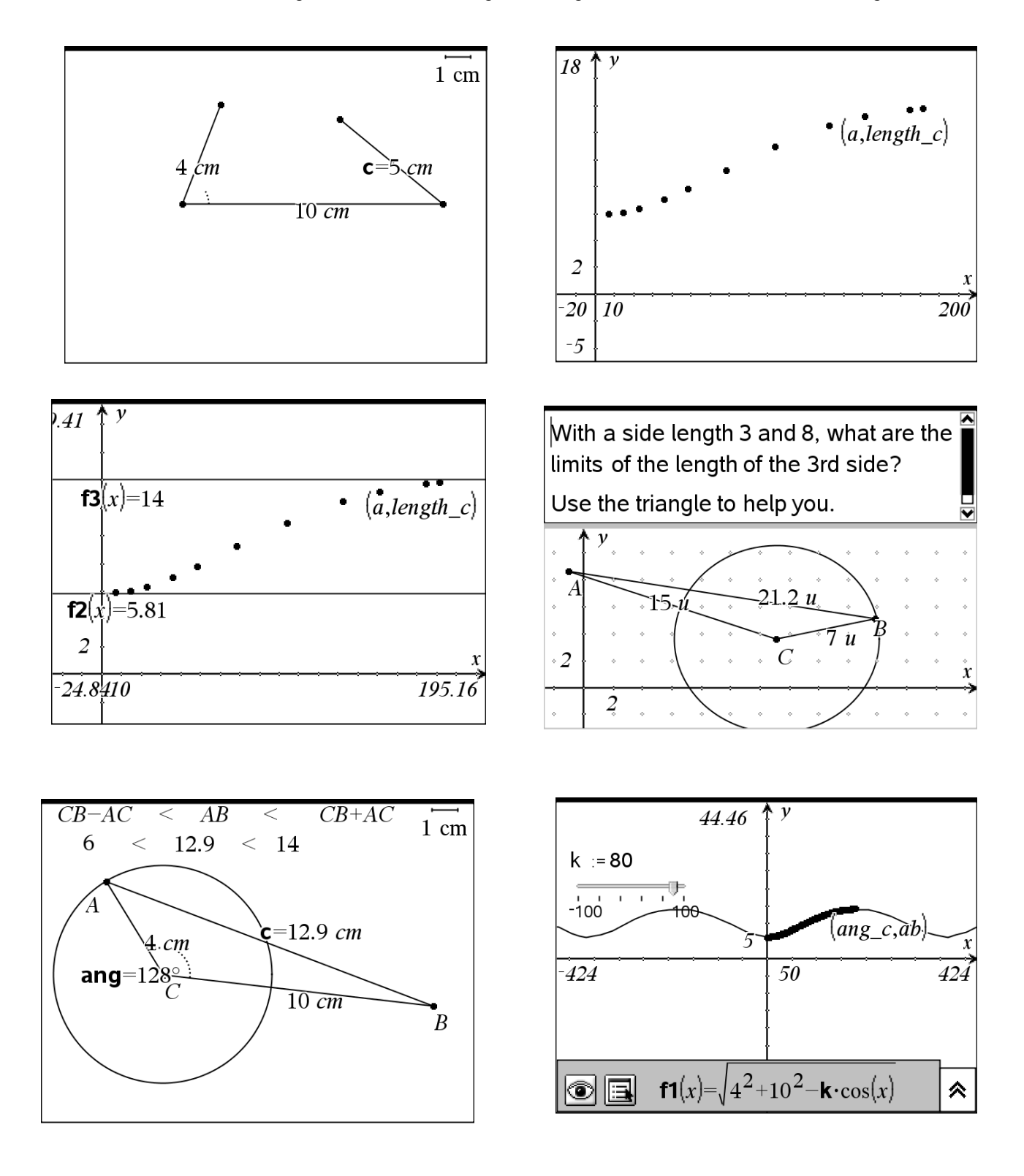

Screen Shots from "Triangle.tns" (Discovering the Length of the Third Side of a Triangle)